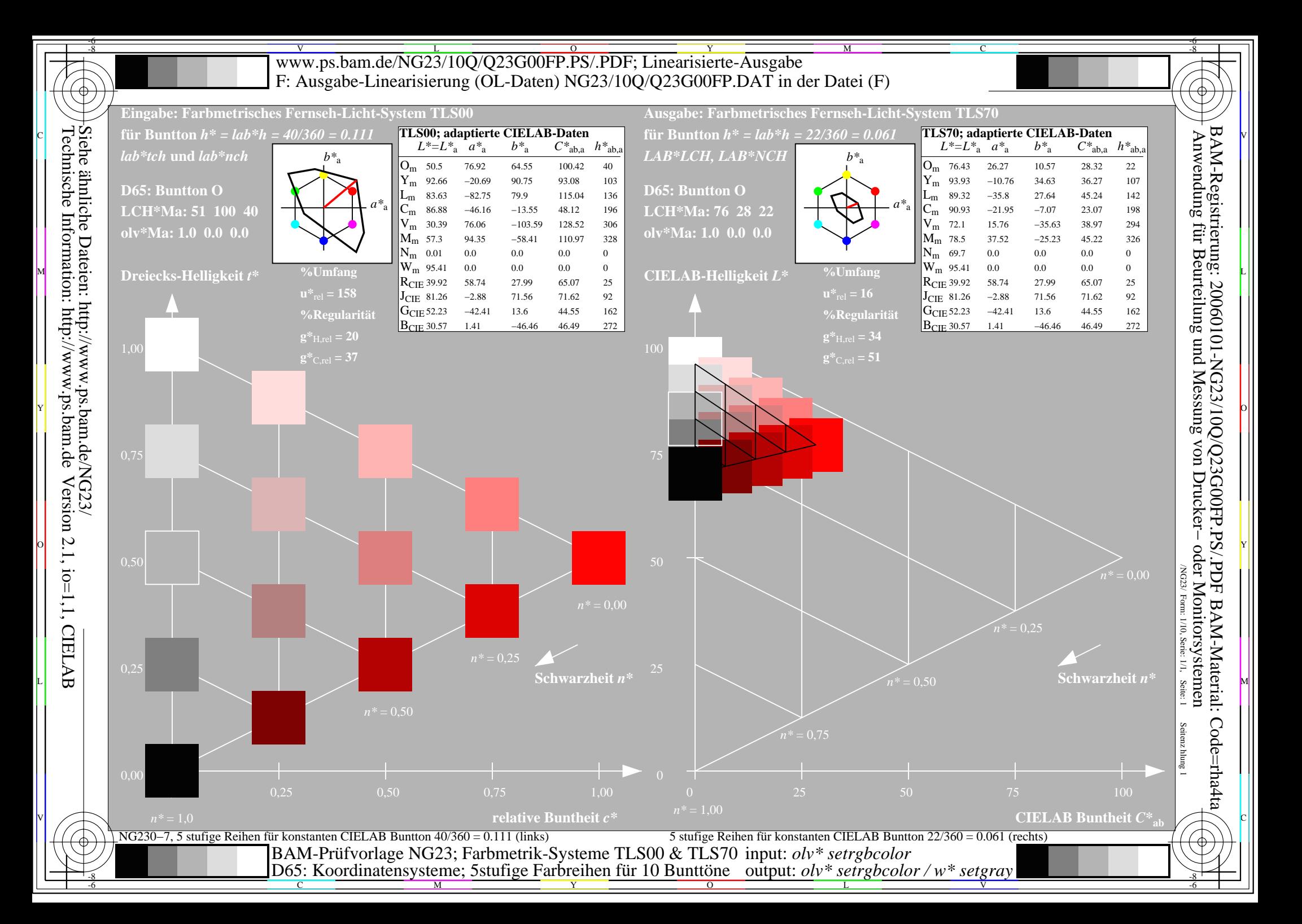

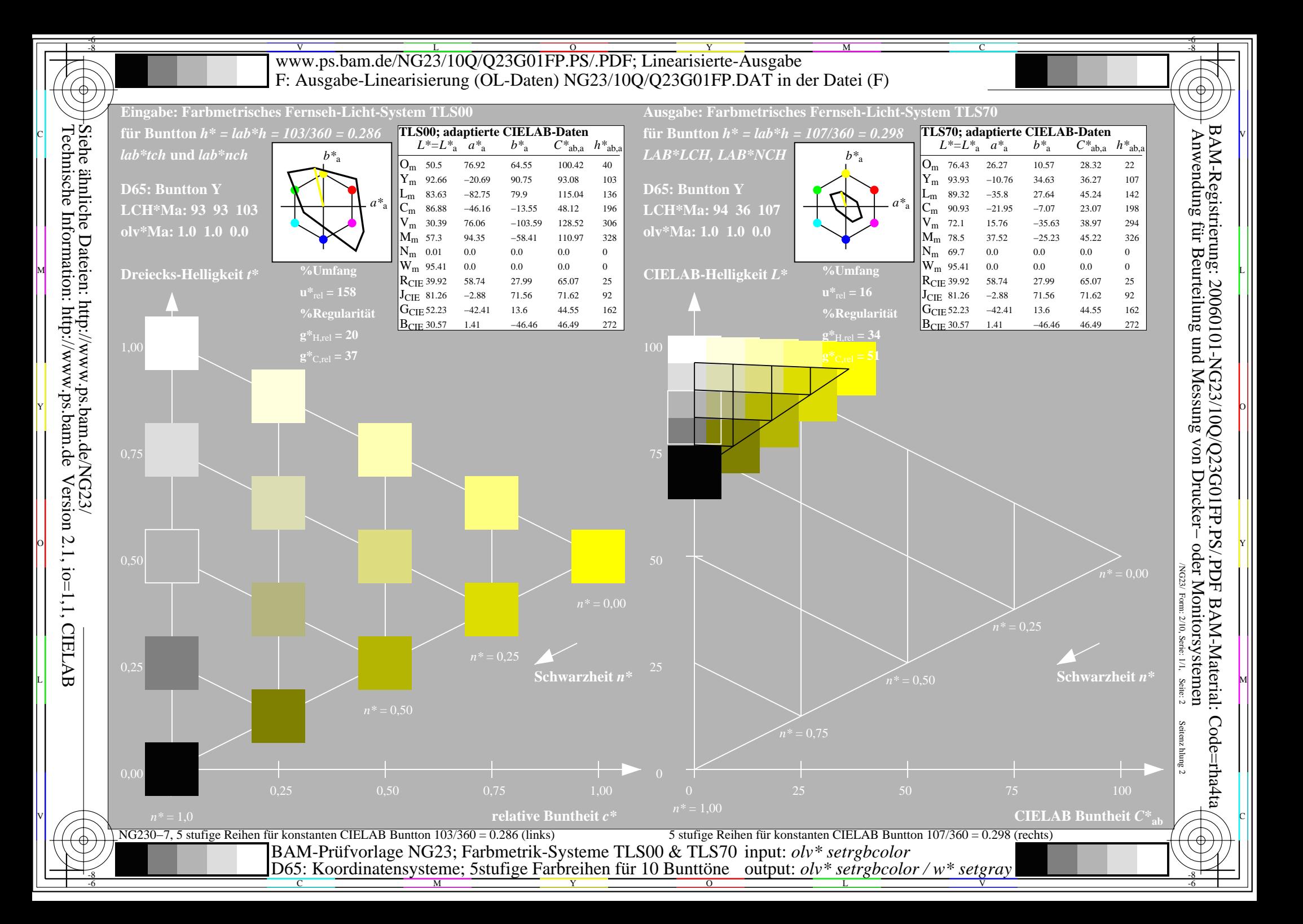

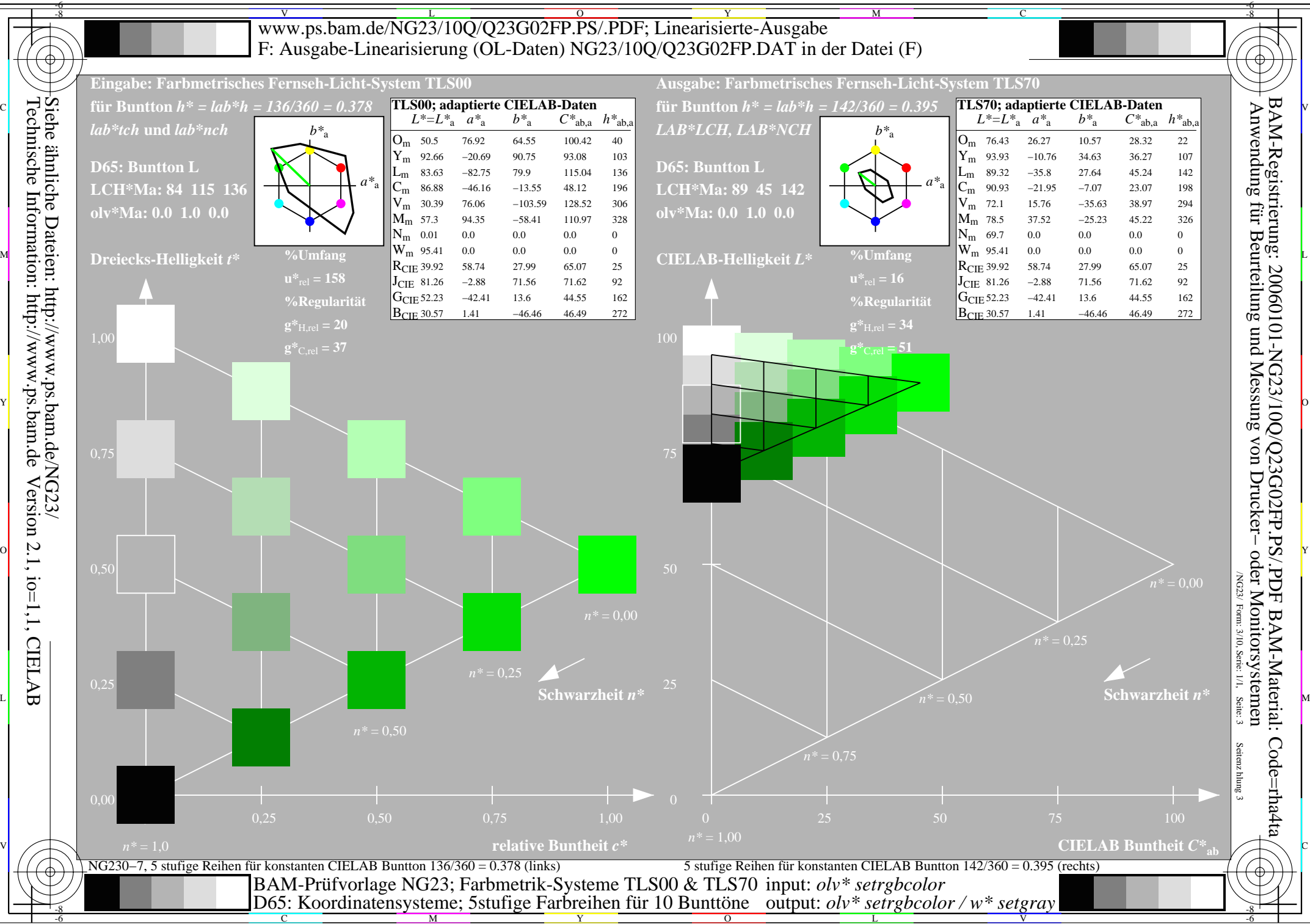

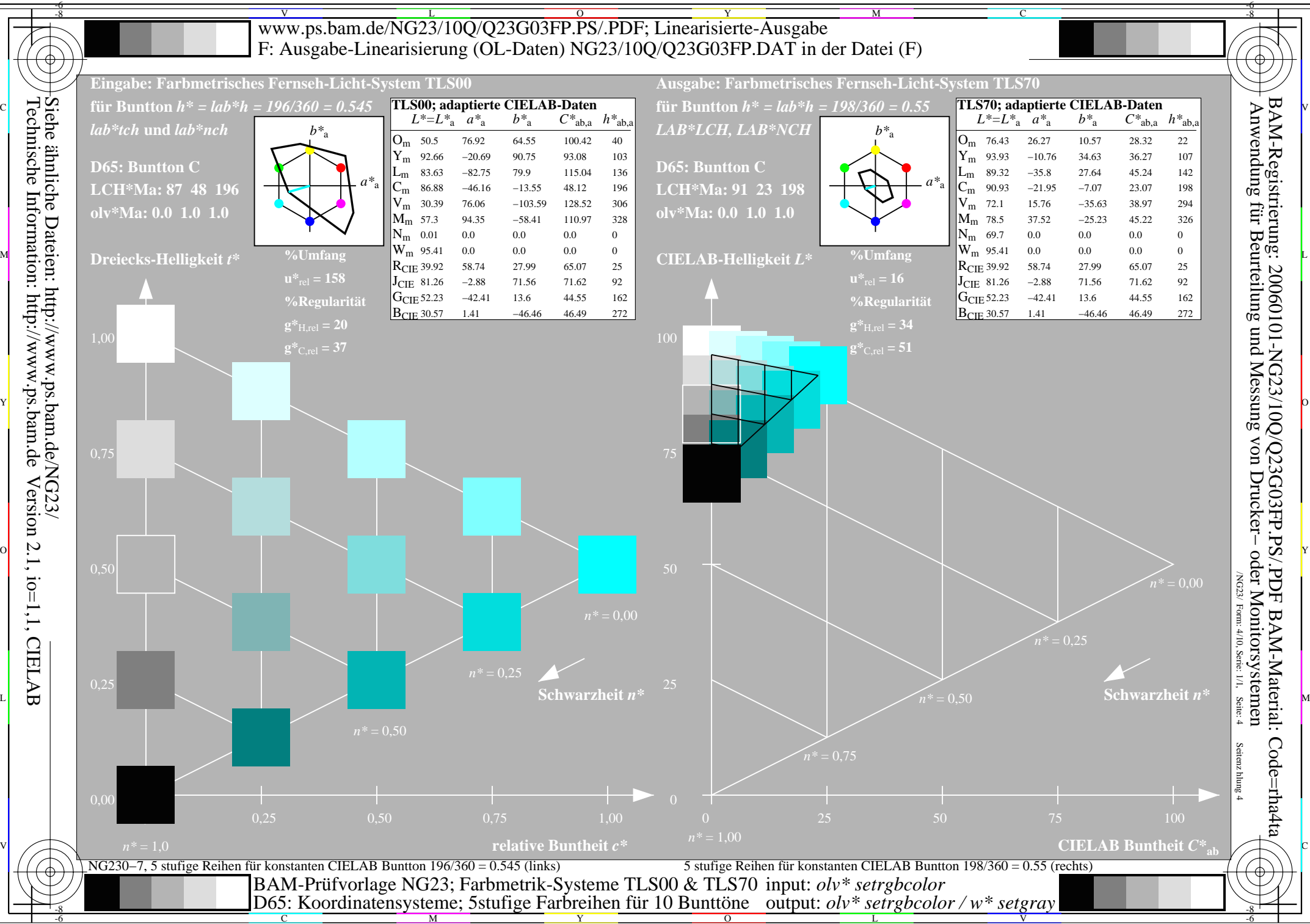

M

 $\overline{O}$ 

V

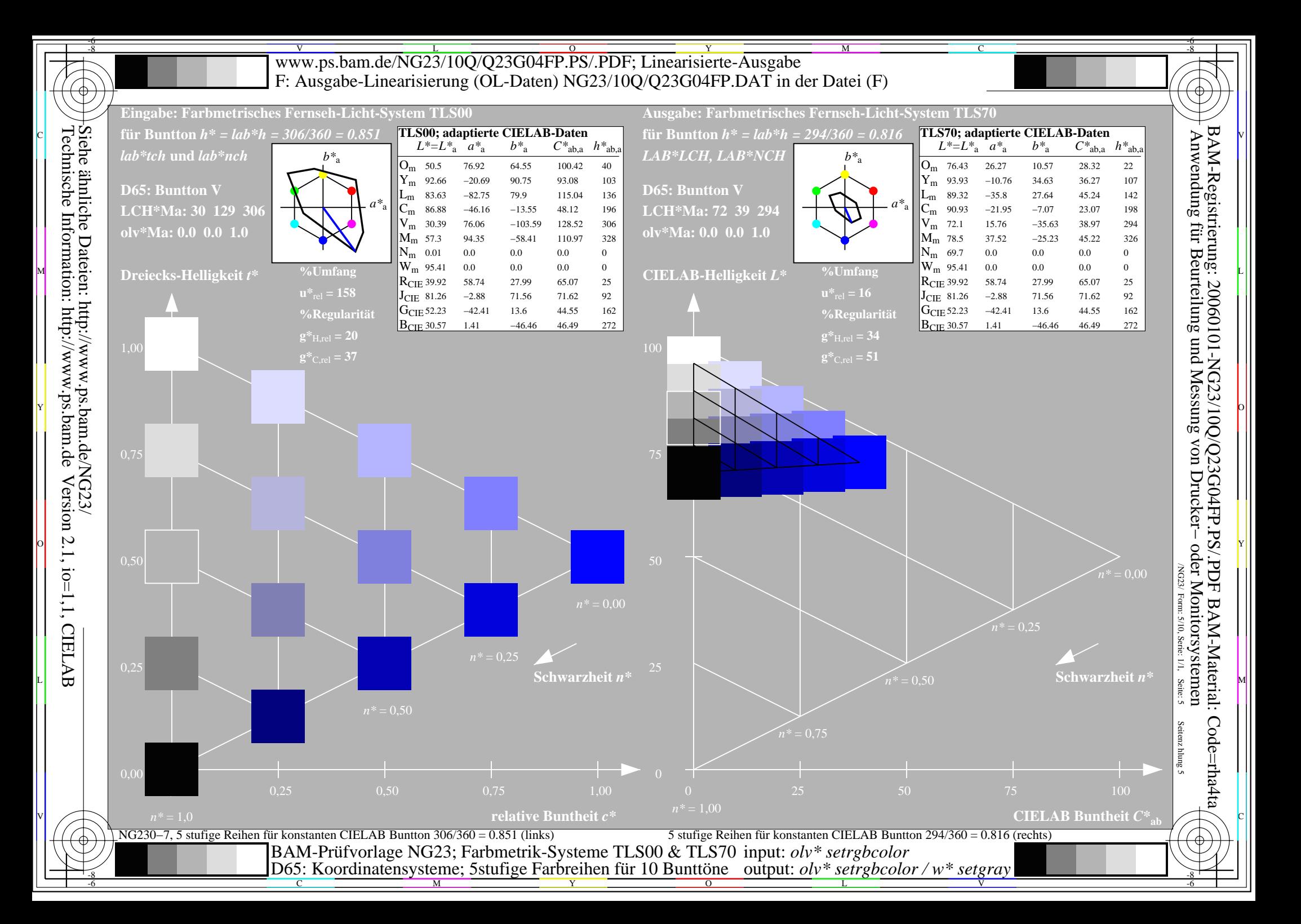

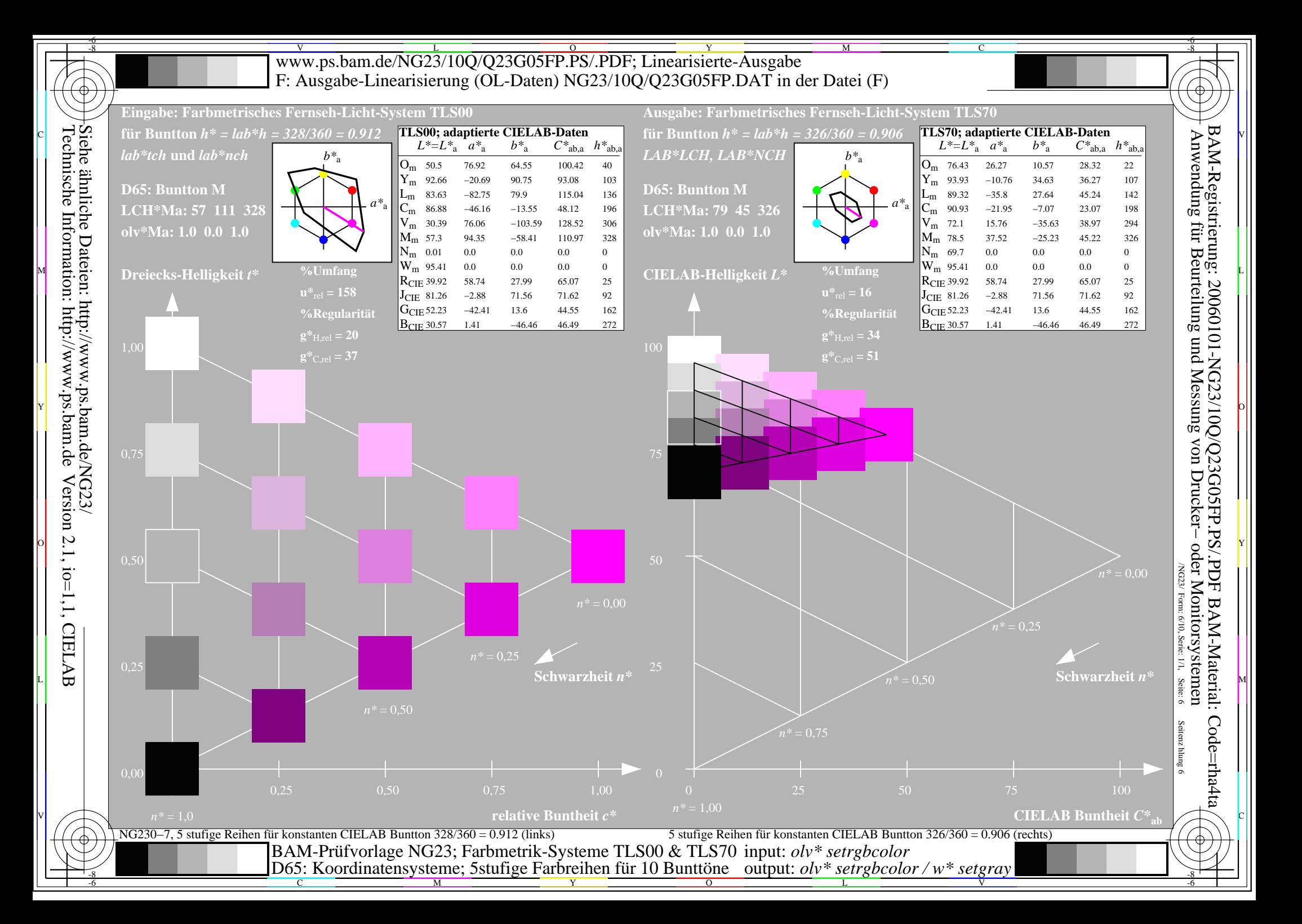

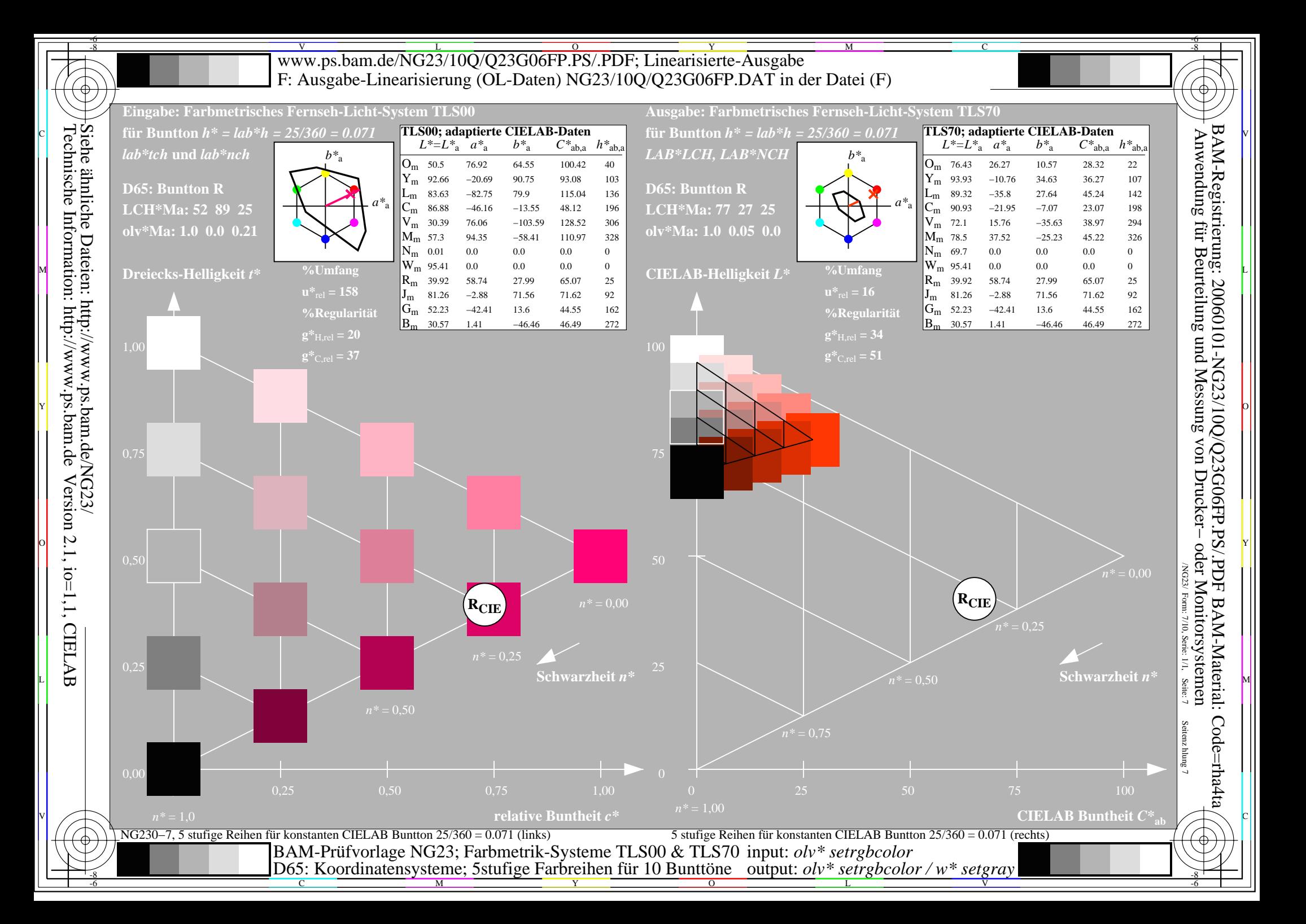

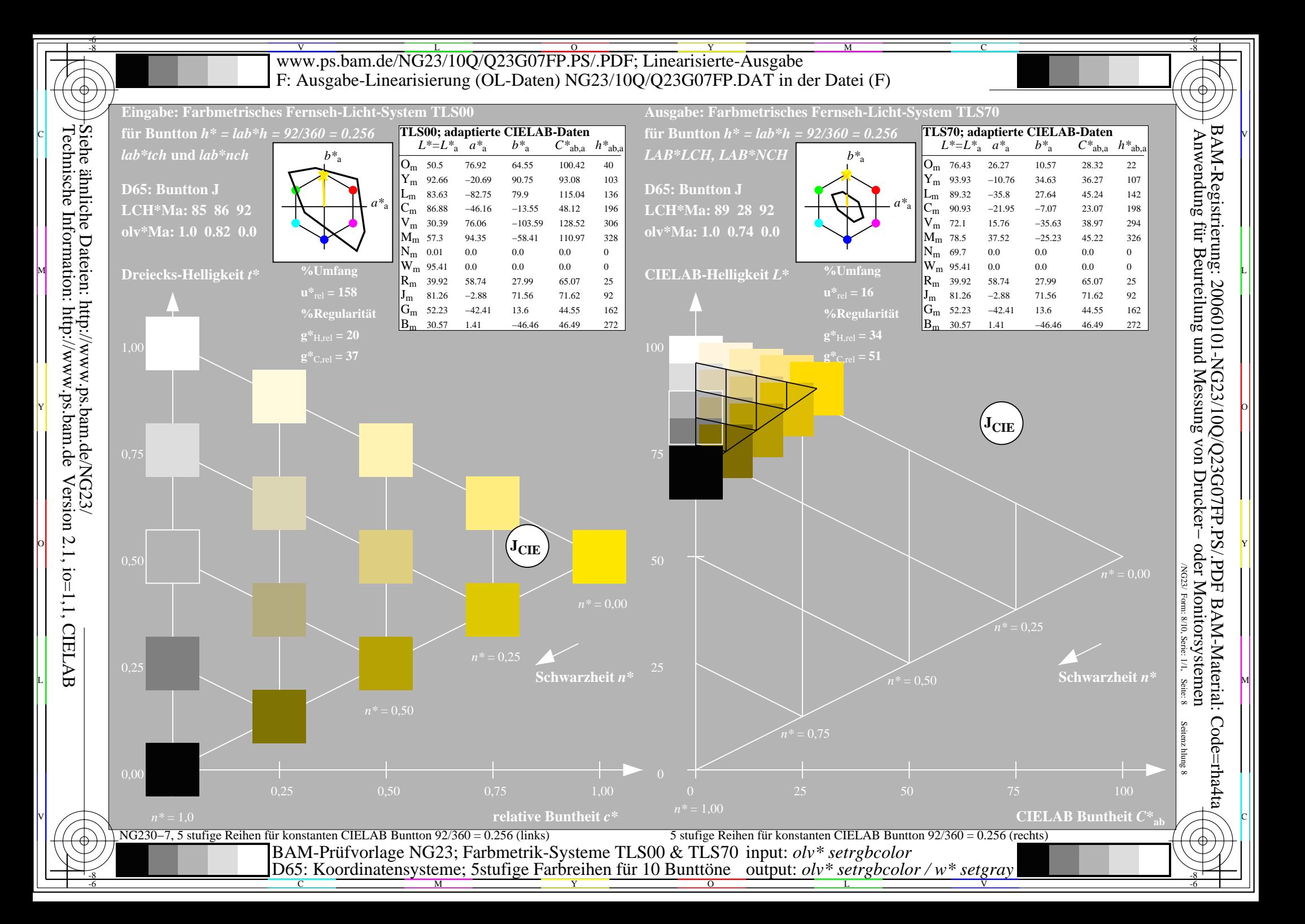

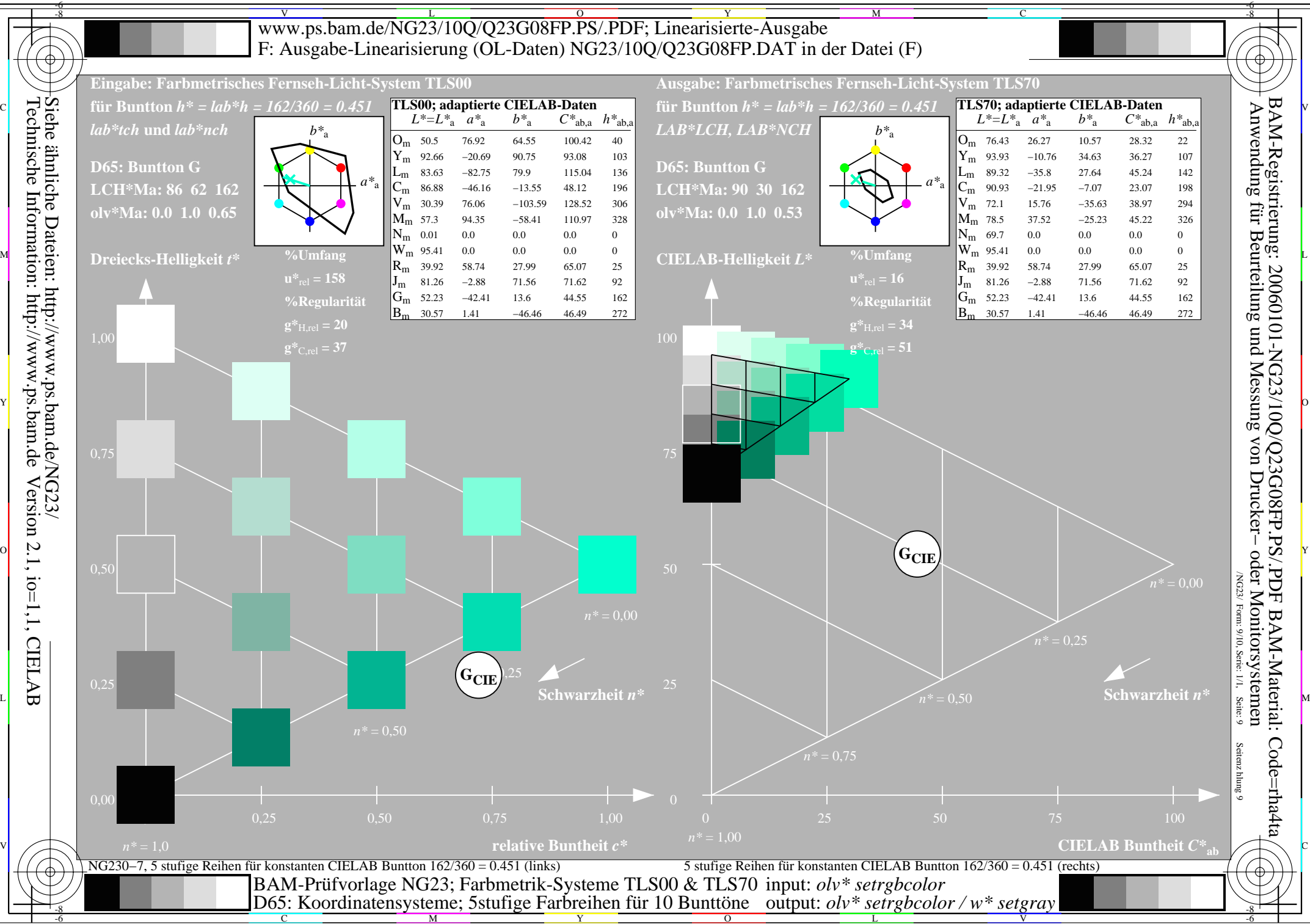

M

 $\overline{O}$ 

V

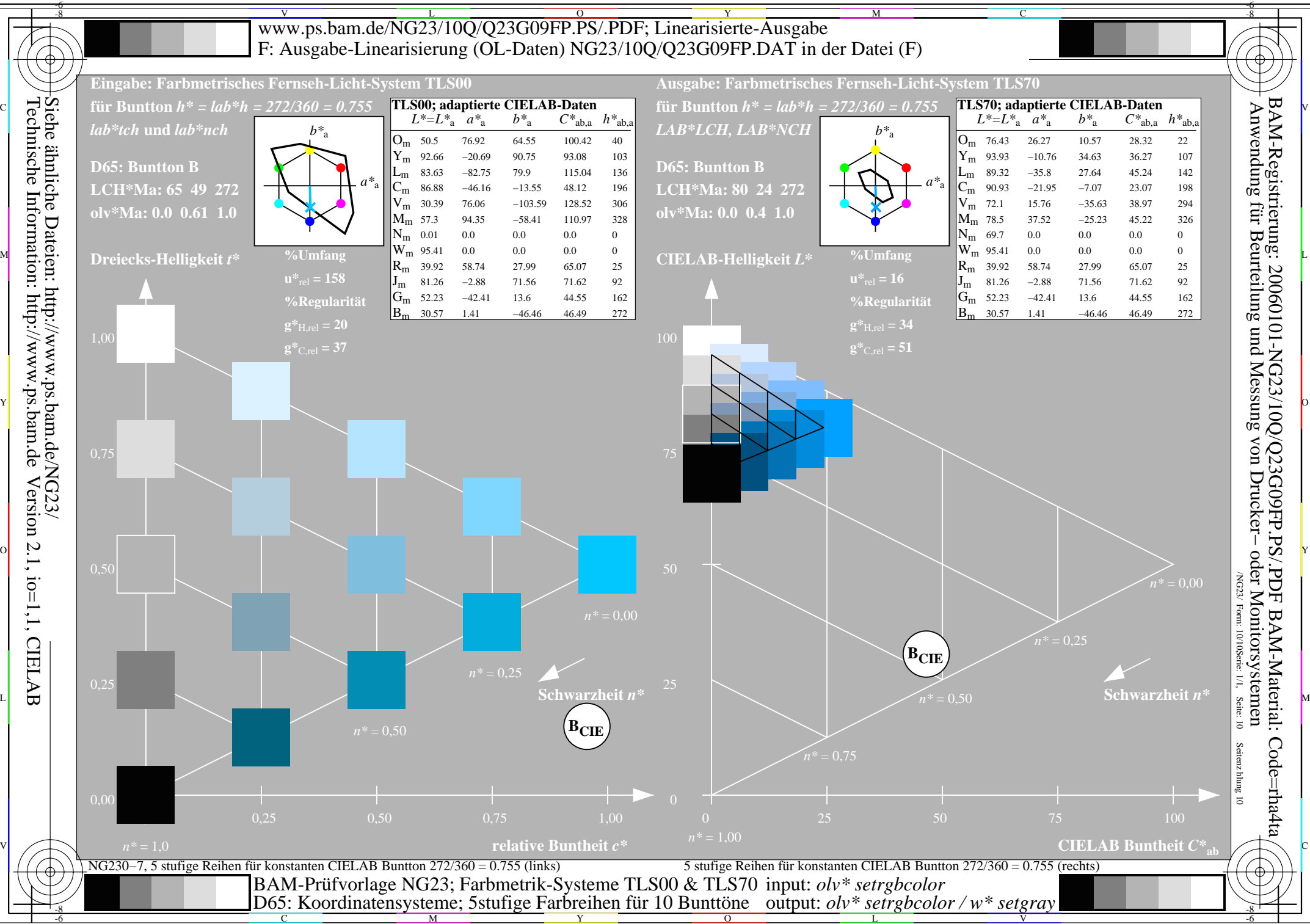